## **Barcodedruck**

Für jedes gespeicherte Gerät kann ein Etikett gedruckt werden. Dazu muss das Gerät in der Datenmaske aufgerufen werden. Anschließend kann das Etikett z.B. in der Verbrauchserfassung für den Gerätenachweis genutzt werden.

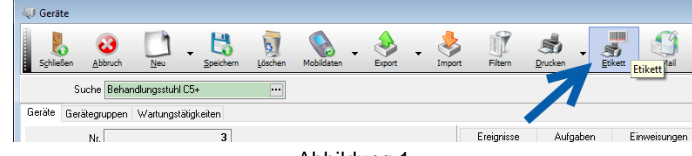

Abbildung 1